インターネット予約の方法について

1 予約したい内容を選択します。

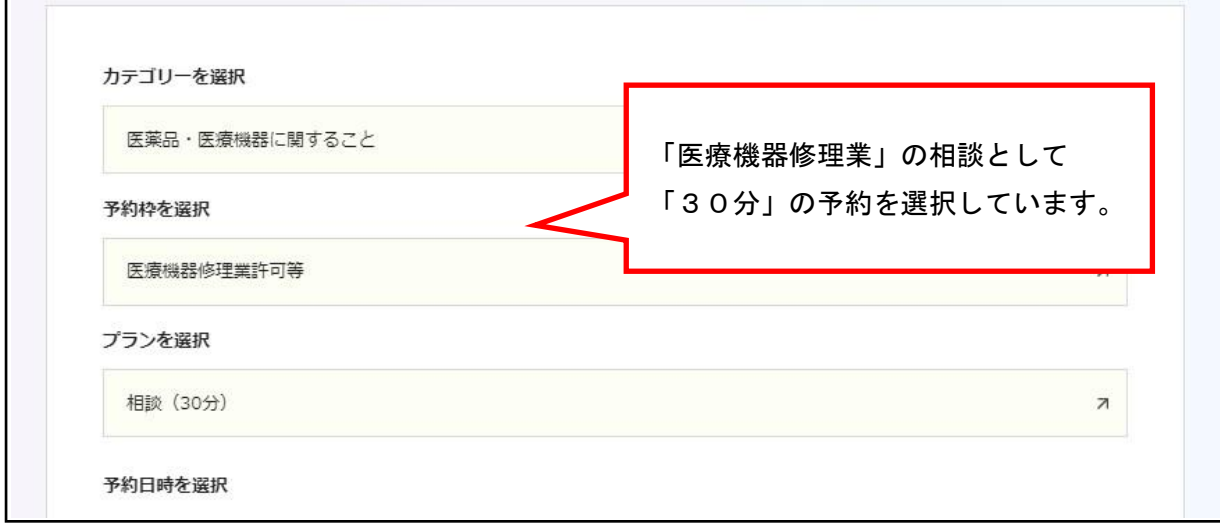

## 2 予約日時を選択します。

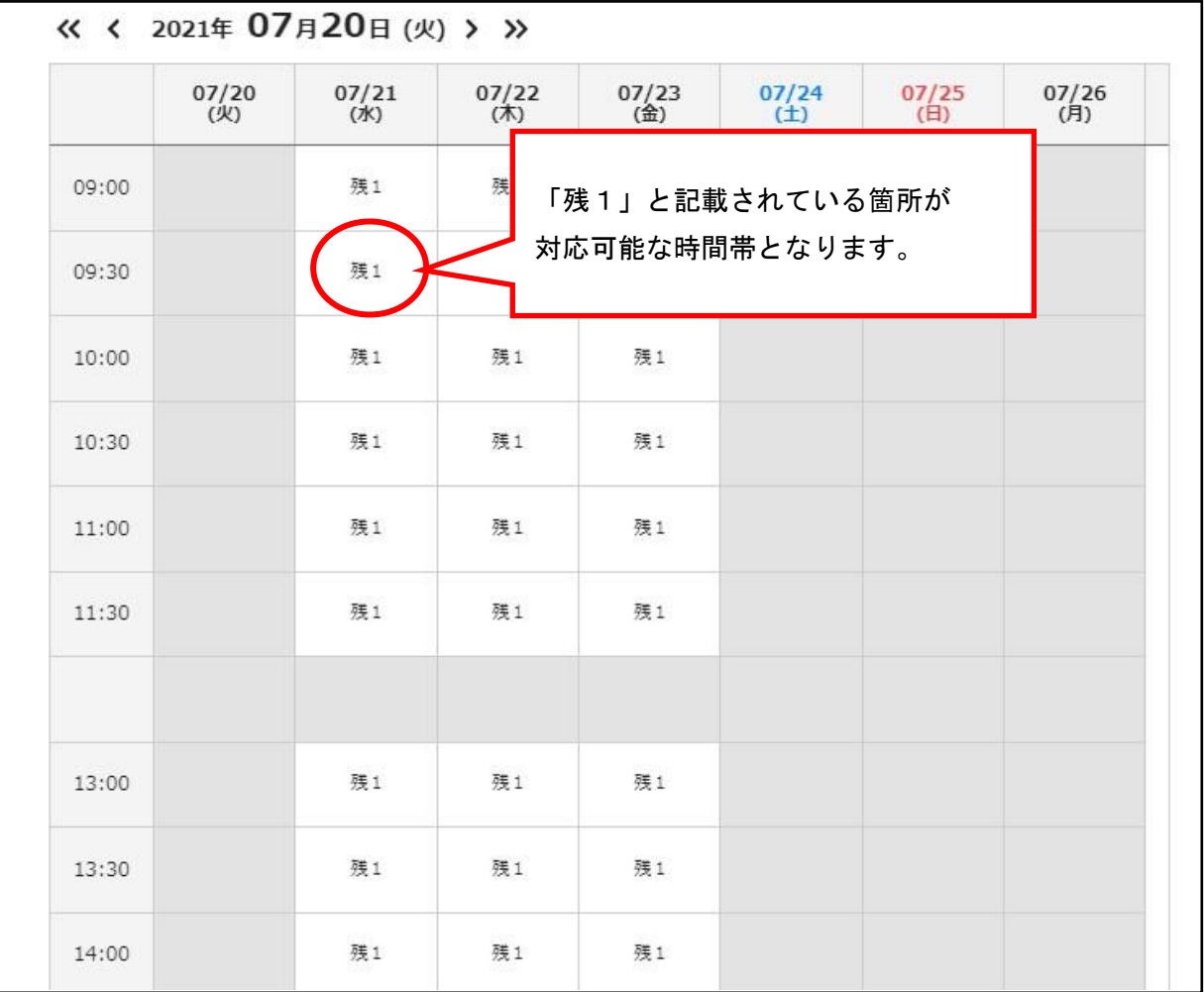

3 予約情報を入力します。

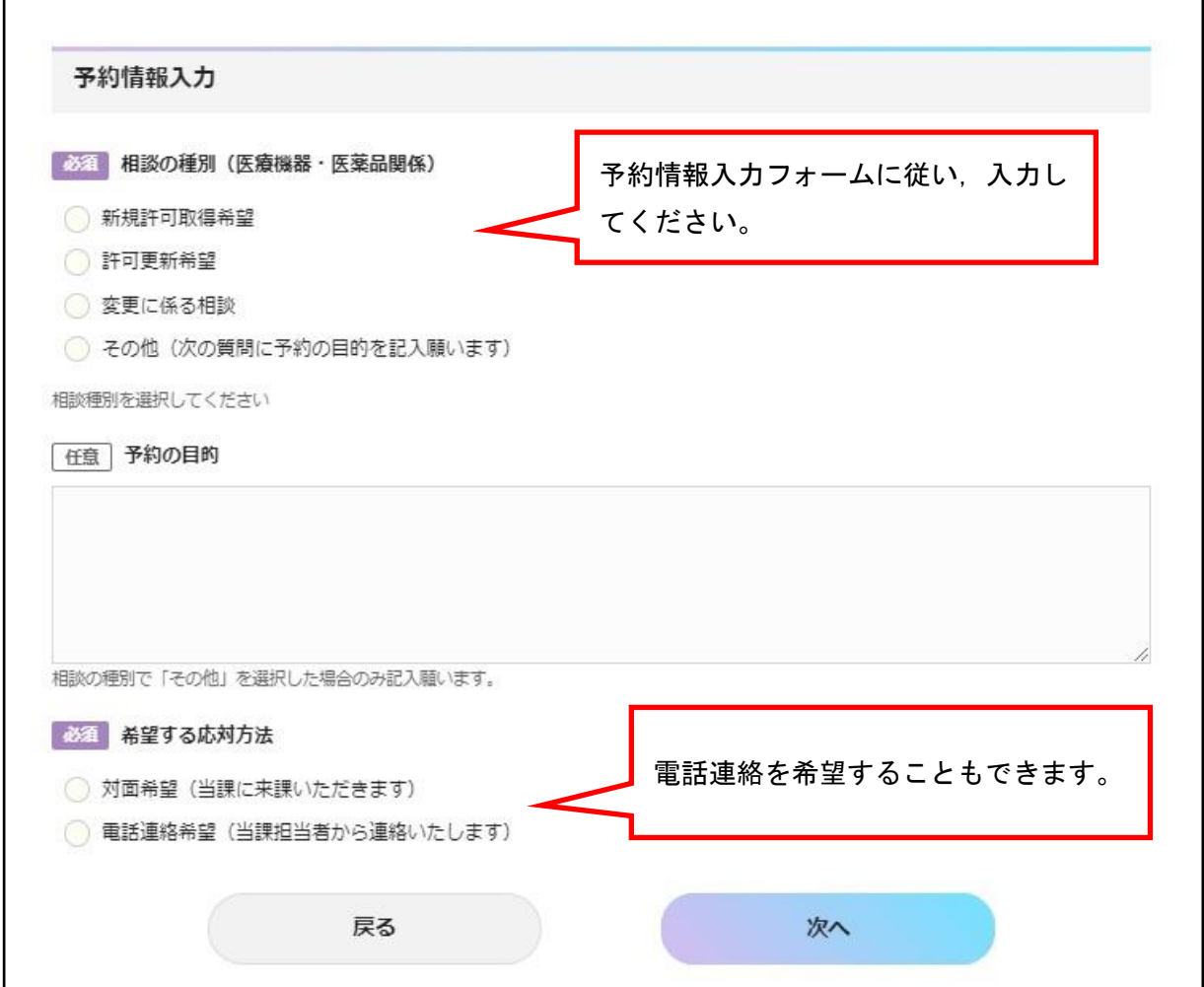

## 5 予約者の情報を入力します。

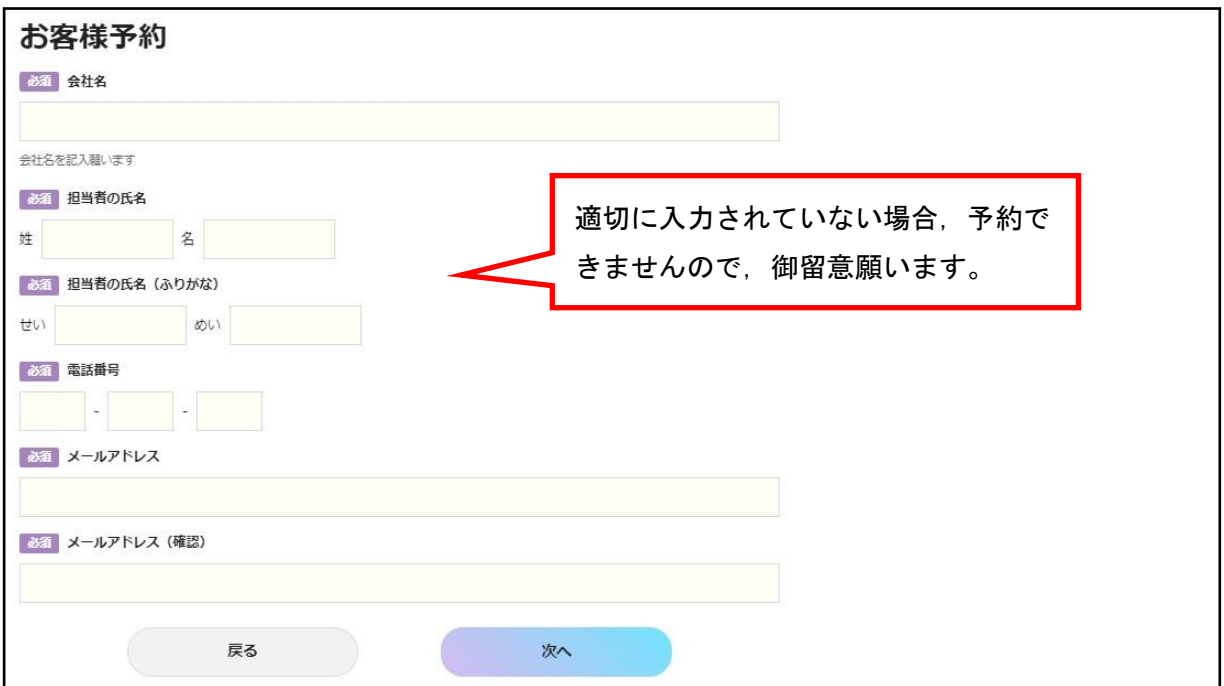